## Контрольная работа**:** Анализ финансовой деятельности предприятия

#### Вариант **1**

Задача № 1

Рассчитать среднегодовую выработку рабочего и проанализировать влияние на объем выпущенной продукции среднегодовой выработки и среднесписочной численности рабочих, используя метод относительных разниц.

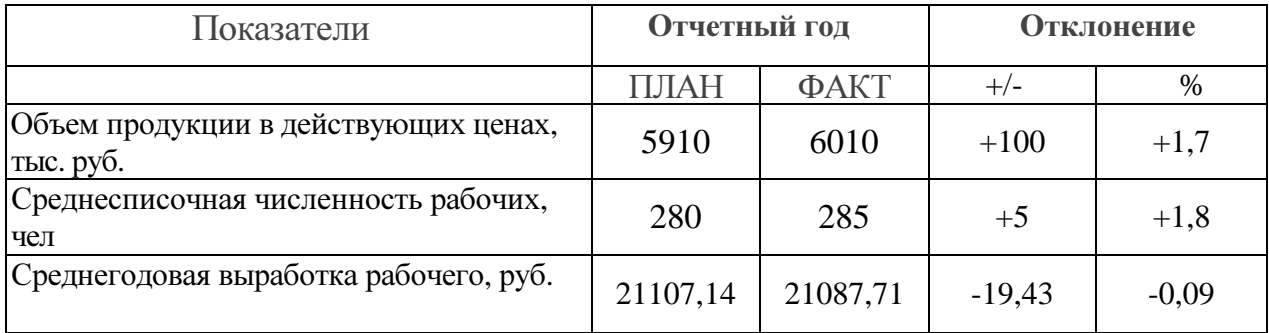

#### Решение

Среднегодовая выработка продукции одним работником (ГВ) рассчитывается по формуле 1:

$$
\Gamma B = \frac{B\Pi}{\Psi P},\tag{1}
$$

где ВП — выпуск продукции в стоимостном выражении;

ЧР — среднесписочная численность работников.

Объем валовой продукции (ВП) зависит от двух основных факторов первого уровня: численности работников (ЧР) и среднегодовой выработки (ГВ). Имеем двухфакторную мультипликативную модель:  $B\Pi = \Psi P \cdot \Gamma B$ 

В нашем случае изменение объема продукции составило +100 тыс. руб.

Очевидно, что при оценке влияния на объем выпуска вышеуказанных показателей по методу относительных разниц будет выполняться следующее соотношение между индексами (формула 2):

$$
I_{\text{BH}} = I_{\text{up}} \cdot I_{\text{FB}},\tag{2}
$$

где значение индекса находится отношением значения показателя в отчетном периоде к базисному.

Рассчитаем индексы валовой продукции, численности работников и среднегодовой выработки для нашего примера (формулы 3 и 4):

$$
I_{up} = \frac{4P_{\phi}}{4P_{nn}} = \frac{285}{280} = 1,017
$$
 (3)

$$
I_{IB} = \frac{IB_{\phi}}{IB_{m}} = \frac{21087,71}{21107,14} = 0,999
$$
 (4)

Согласно вышеприведенному правилу, индекс валовой продукции равен произведению индексов численности работников и среднегодовой выработки, т. е. (формула 5)

$$
I_{\text{BH}} = I_{\text{up}} \cdot I_{\text{FB}} = 1,017 \cdot 0,999 = 1,016 \tag{5}
$$

Очевидно, что если мы рассчитаем непосредственно индекс валовой продукции, то получим то же самое значение (формула 6):

$$
I_{\scriptscriptstyle BH} = \frac{4P_{\phi} \cdot TB_{\phi}}{4P_{\scriptscriptstyle n1} \cdot TB_{\scriptscriptstyle n2}} = \frac{285 \cdot 21087,71}{280 \cdot 21107,14} = \frac{6009997,35}{5909999,2} = 1,016\tag{6}
$$

Можно сделать вывод: в результате увеличения численности работников в 1,017 раза и увеличения среднегодовой выработки в 0,999 раза объем валовой продукции увеличился в 1,016 раза.

#### Задача № 2

Определить влияние факторов на изменение объема продукции, используя метод абсолютных разниц.

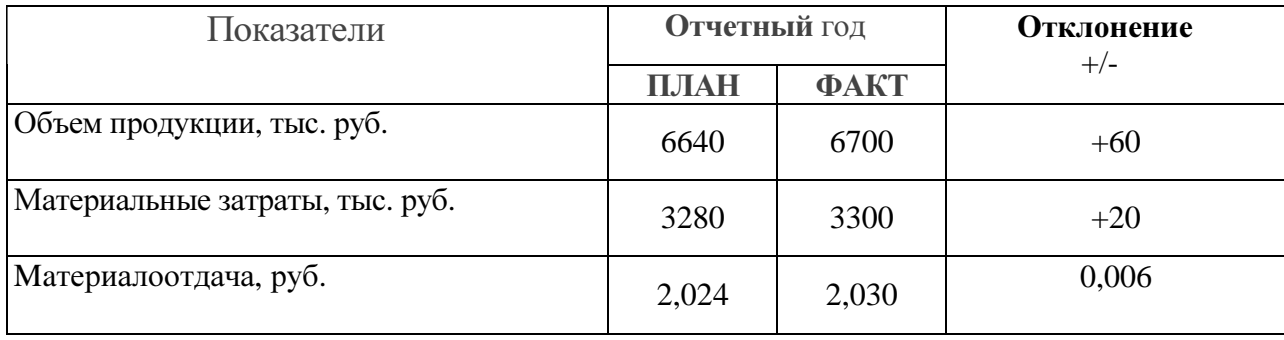

Решение:

Материалоотдача рассчитывается по формуле 7:

$$
M_{om\partial} = \frac{V_{\Pi}}{M_{\text{sam}}},\tag{7}
$$

 $_{1}M_{\text{om}\phi}$  - материалоотдача, руб.

 $V_{\Pi}$  - объем продукции, тыс. руб.

 $M_{\text{sam}}$  - материальные затраты, тыс. руб.

Влияние материалоотдачи и материальных затрат на выпуск продукции можно рассчитать используя следующую факторную модель (формула 8):

$$
B\Pi = M_{\text{sum}} \cdot M_{\text{om}\partial} \tag{8}
$$

Используя метод абсолютных разниц получаем следующие формулы для расчета: Влияние материалооотдачи на выпуск продукции (формула 9)

$$
\Delta B\Pi = M_{\text{sum}} \cdot (M_{\text{om}\partial\phi} - M_{\text{om}\partial n}\eta) = +19,6 \tag{9}
$$

Влияние материальных затрат на выпуск продукции (формула 10)

$$
\Delta B\Pi = (M_{\text{sample}} - M_{\text{gamma}}) \cdot M_{\text{om} \partial n} = 40,4 \tag{10}
$$

Задача №3

Рассчитать коэффициенты ассортиментности. Сделать выводы.

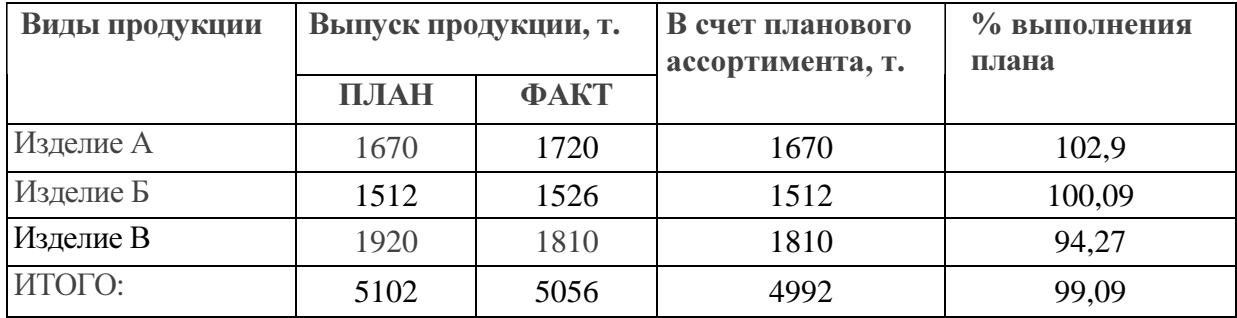

Коэффициент ассортиментности рассчитывается по формуле 11:

$$
K_{acc.} = \frac{Cm - mb \, npo \, \partial y \kappa u \, \mu \, \sigma \, c \, v \, \epsilon}{\epsilon_{\text{b}} m \, \nu \, \epsilon \, \kappa \, p \, \sigma \, \partial y \kappa u \, \mu \, \sigma \, \rho \, n \, a \, \mu \, \nu} \tag{11}
$$

Таким образом для Изделия А коэффициент ассортиментности рассчитывается по формуле 12:

$$
K_{acc.A} = \frac{1670}{1670} = 1\tag{12}
$$

Для изделия Б (формула 13)

$$
K_{acc,E} = \frac{1512}{1512} = 1\tag{13}
$$

Для изделия В (формула 14)

$$
K_{acc,B} = \frac{1810}{1920} = 0.942\tag{14}
$$

Для всех (формула 15):

$$
K_{acc, BCE} = \frac{4992}{5102} = 0.978\tag{15}
$$

Таким образом по изделию В большое недовыполнение по плану, в то время как по изделиям А и Б план выполняется полностью.

# Вариант **2**

## Задача № 1

Определить трудоемкость фактически выпущенной продукции, сделать выводы.

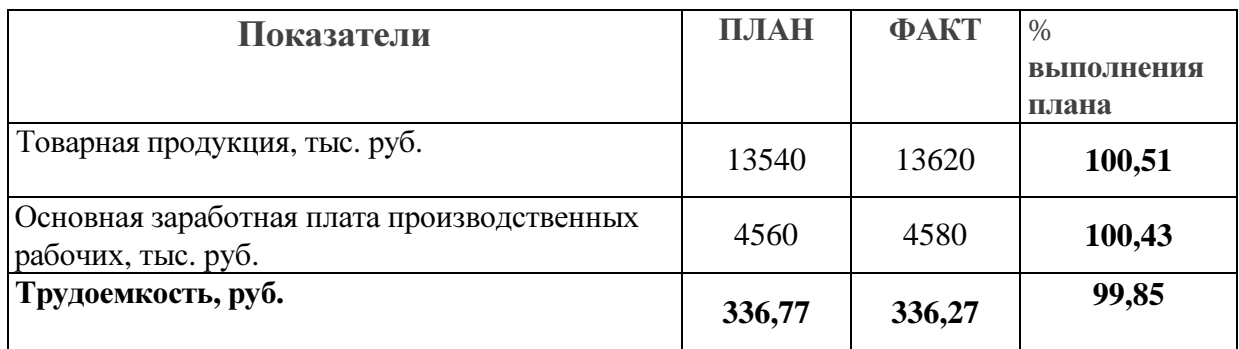

Решение:

Трудоемкость фактически выпущенной продукции вычисляется по формуле 1:

$$
T_{\phi} = \frac{3}{T\Pi},\tag{1}
$$

Где  $T_{\phi}$  - фактическая трудоемкость;

З – заработная плата рабочих;

ТП – товарная продукция.

На основе проведенных расчетов можно сделать вывод, что фактическая

трудоемкость снизилась, хотя и выпуск товарной продукции и заработная плата выросли.

А это означает что производительность труда на предприятии увеличилась.

## Задача № 2

Рассчитать показатели: фондоотдачу, фондоемкость, фондовооруженность труда по предприятиям, и определить на каком предприятии основные производственные фонды используются эффективнее.

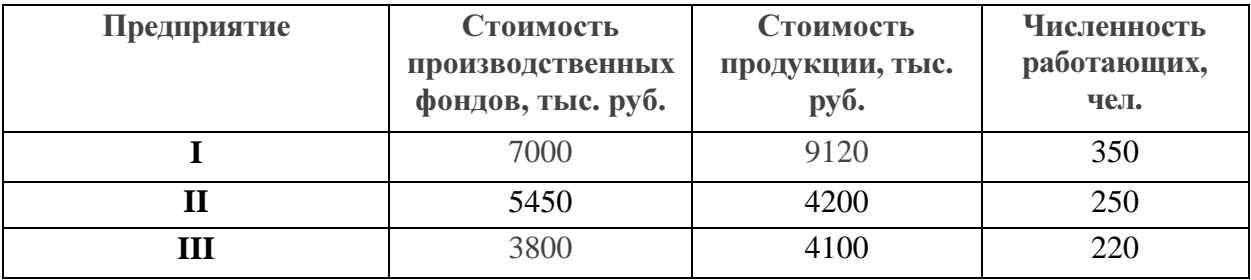

Решение:

Фондоотдача рассчитывается по формуле 2:

$$
\Phi O = \frac{C_{np}}{C_{\Pi\phi}},\tag{2}
$$

Где ФО – фондоотдача;

 $C_{\mu\sigma}$  - стоимость производственных фондов;

 $C_{nn}$  - стоимость продукции.

Фондоемкость рассчитывается по формуле 3:

$$
\Phi E = \frac{1}{\Phi O} = \frac{C_{I\pi\Phi}}{C_{np}} \tag{3}
$$

Фондовооруженность труда рассчитывается по формуле 4:

$$
\Phi B = \frac{C_{\pi\phi}}{q} \tag{4}
$$

Где Ч – численность работающих.

Результаты расчетов представлены в таблице 1:

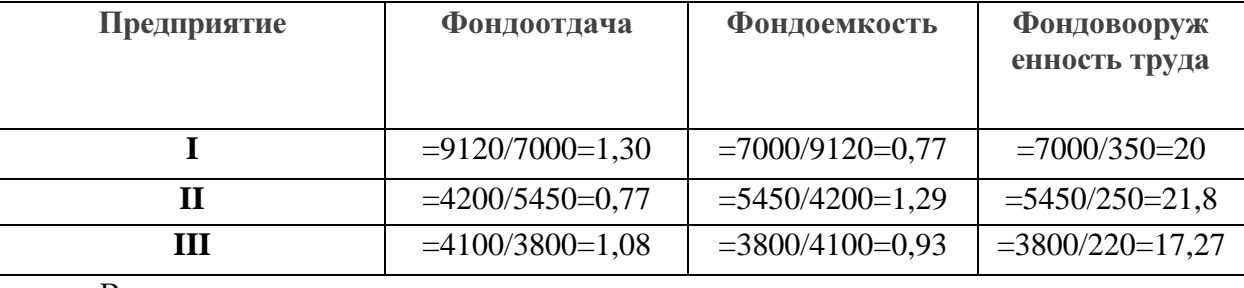

Выводы:

Наилучшее использование производственных фондов наблюдается на предприятии I, т.к. на 1 рубль стоимости основных производственных фондов производится 1,3 рубля продукции, и соответственно на предприятии I наблюдается самая низкая фондоемкость. Также видно что на предприятии I работники достаточно оснащены основными производственными фондами.

Для предприятия II наблюдается недостаточное использование основных производственных фондов, однако работники обеспечены производственными средствами в полной мерк.

Предприятие III также имеет высокие показатели использования основных производственных фондов.

## Задача № 3

Произвести расчет влияния факторов на изменение себестоимости изделия А, методом ценных подстановок. Сделать выводы.

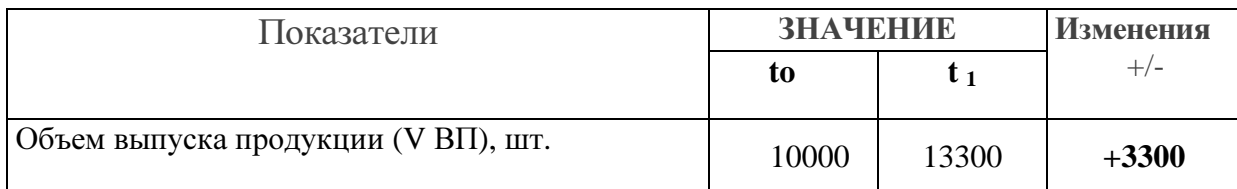

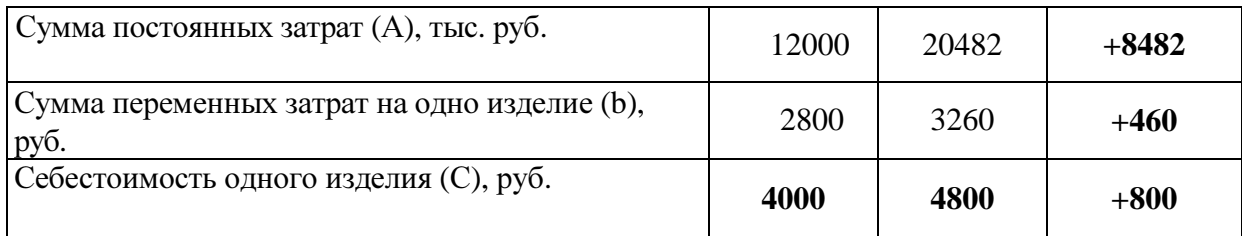

Решение:

Себестоимость изделия рассчитывается по формуле 5:

$$
C = \frac{A}{V_{BH}} + b \tag{5}
$$

Общее изменение себестоимости единицы продукции составляет (формула 6)

 $\Delta C_{\delta t} = C_{t1} - C_{t0} = +800 \, py6.$  (6)

в том числе за счет изменения:

а) объема производства продукции (формула 7)

$$
\Delta C_{V_{BH}} = \left(\frac{A_{t0}}{V_{BH_1}} + b_{t0}\right) - C_{t0} = \frac{12000000}{10000} + 2800 - 4000 = -300 \, \text{py6.} \tag{7}
$$

б) суммы постоянных затрат (формула 8)

$$
\Delta C_A = \left(\frac{A_{t1}}{V_{BH_1}} + b_{t0}\right) - \left(\frac{A_{t0}}{V_{BH_1}} + b_{t0}\right) = \left(\frac{20482000}{13300} + 2800\right) - \left(\frac{12000000}{10000} + 2800\right) = +640 \, \text{py6}.
$$

8)

в) суммы удельных переменных затрат (формула 9)

$$
\Delta C_b = C_{t1} - \left(\frac{A_{t1}}{V_{BH_1}} + b_{t0}\right) = 4800 - \left(\frac{20482000}{13300} + 2800\right) = +460 \, \text{py6}.\tag{9}
$$